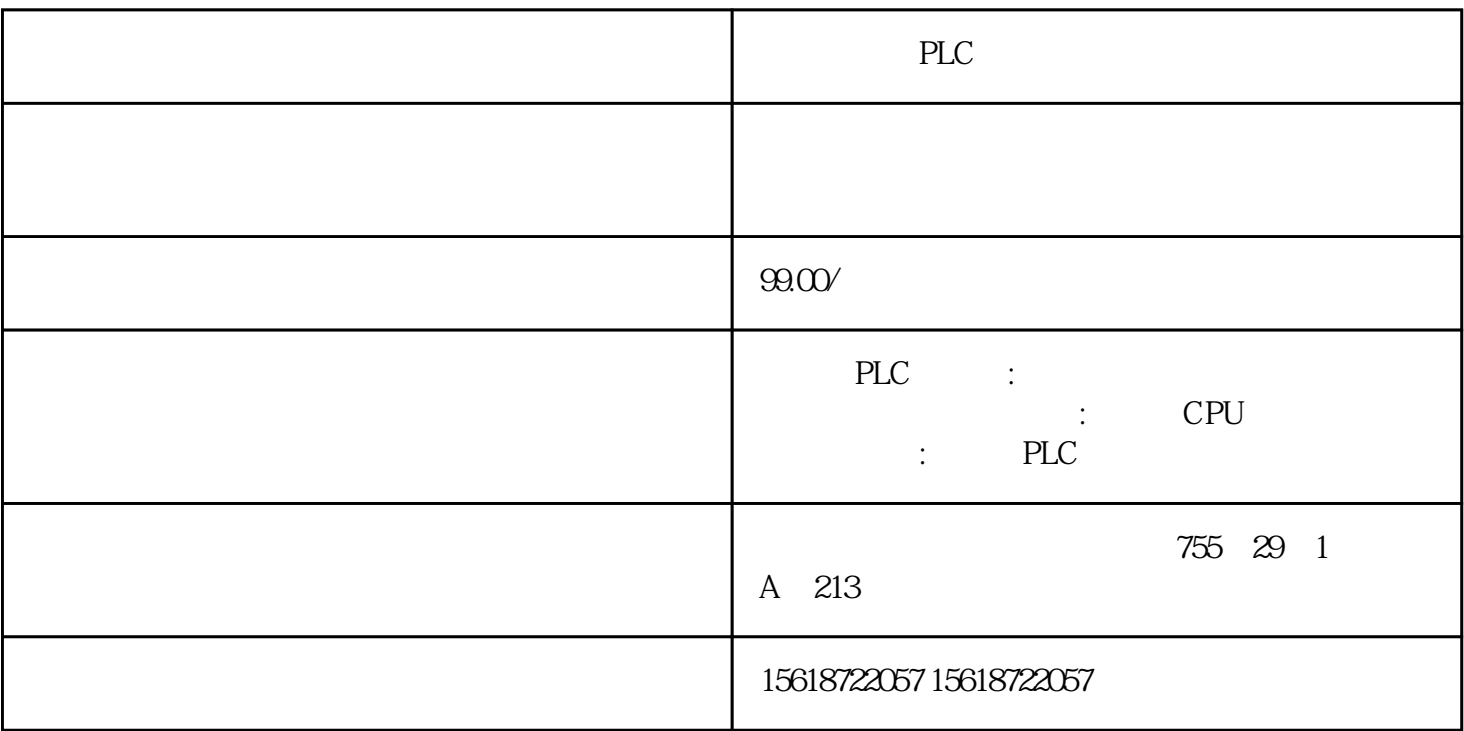

PLC

 $\mathop{\mathrm{SQL}}\nolimits$  and  $\mathop{\mathrm{SQL}}\nolimits$ " " ADODB.Recordset"

4.1 从表中读取所有数据:脚本 "Show\_all\_entries\_of\_a\_table"

 $\mathop{\mathrm{SQL}}$ 

SQL "Execute" "SELECT \* FROM" SQL

 $^{\prime\prime}$ rst" $^{\prime\prime}$ ORDE  $^{\prime\prime}$ R BY"

图. 14

 $SQL$ 

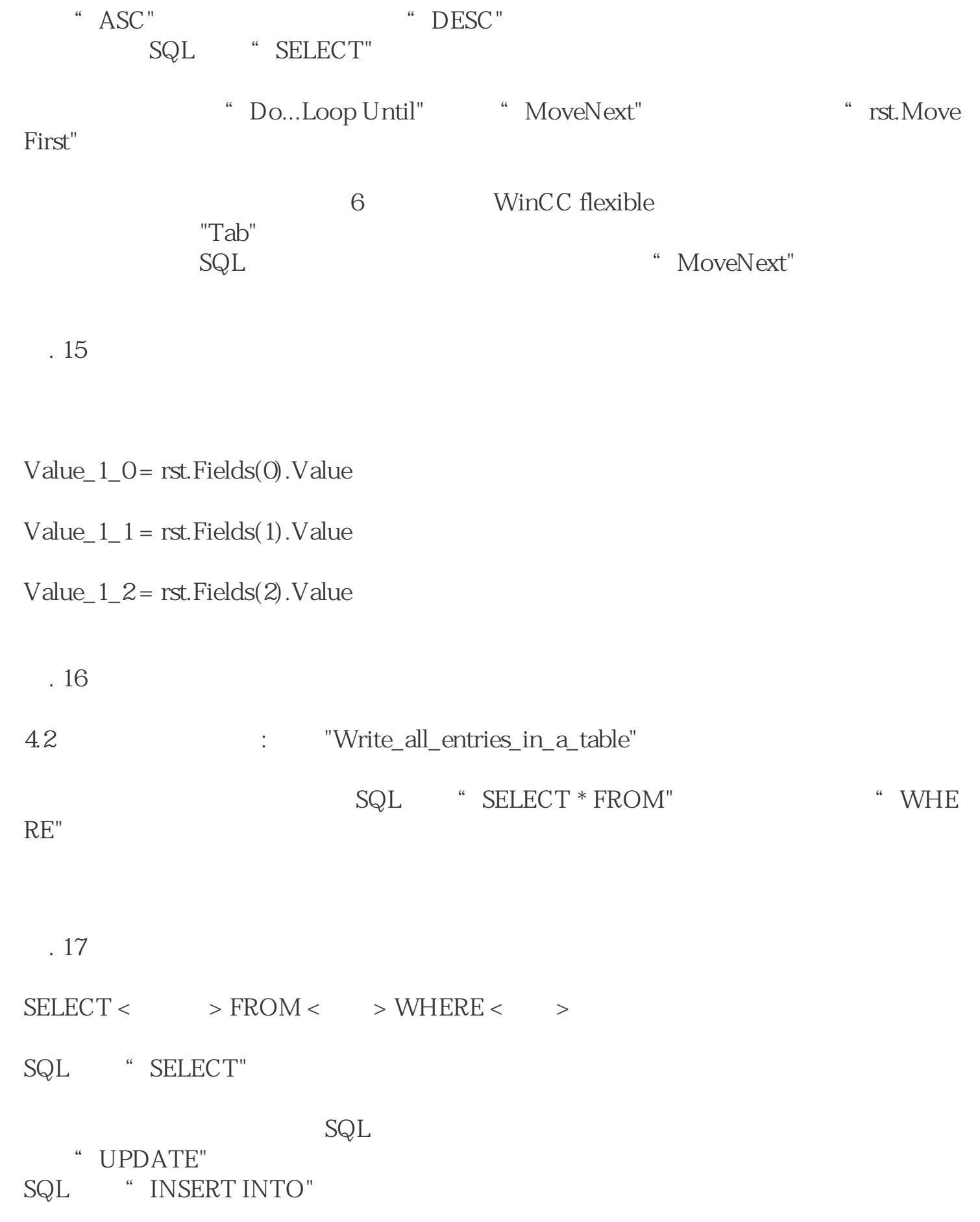

图. 18